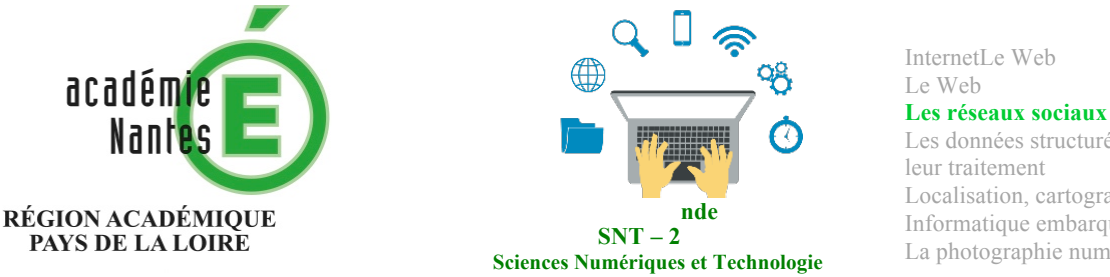

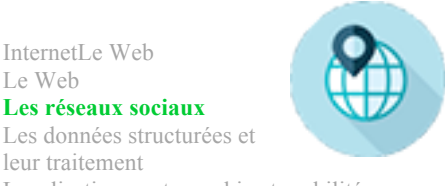

leur traitement Localisation, cartographie et mobilité Informatique embarquée et objets connectés La photographie numérique

# **La Cyberviolence dans les réseaux sociaux**

Résumé : Recherche de définition et de solution contre la Cyberviolence et création d'une affiche.

**Thématique : les réseaux sociaux**

**Point du programme traité :** 

Les réseaux sociaux peuvent être le support d'une Cyberviolence, par le biais de photographies partagées sans consentement ou impossibles à retirer, par la diffusion de fausses nouvelles, de dénonciations ou de calomnies. Des pratiques, des outils et des services permettent de se protéger, lutter et dénoncer de tels agissements. Sensibilisés au collège dans le cadre de l'éducation aux médias et à l'information, les lycéens doivent acquérir les démarches nécessaires pour se protéger et une conduite appropriée dans le cadre d'usages scolaires pour se préparer au monde professionnel. Les espaces numériques de travail (ENT) constituent le cadre privilégié de cet apprentissage.

**Exemple d'activité - Consulter le site https://www.nonauharcelement.education.gouv.fr/** 

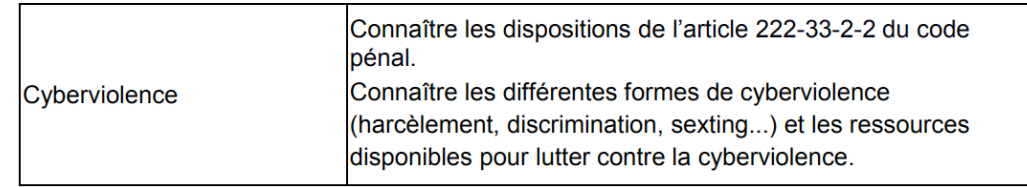

Lieu de l'activité : En classe entière et En salle informatique

**Matériels / logiciels utilisés : Logiciel CANVA**

**Durée de l'activité :**  de 1h30 à 2h00

## **Plan de la ressource :**

- 1) Je m'informe : Contextualisation Définition
	- a) Contextualisation
	- b) Définition : Qu'est-ce que le cyber harcèlement ?
	- c) Des solutions existes
	- d) Ce que dit la loi ?

## 2) **Activités pratiques : J'affiche mon message** contre la cyberviolence

- a) Je prends connaissance du site CANVA.
- b) Je crée notre affiche

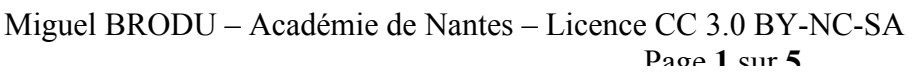

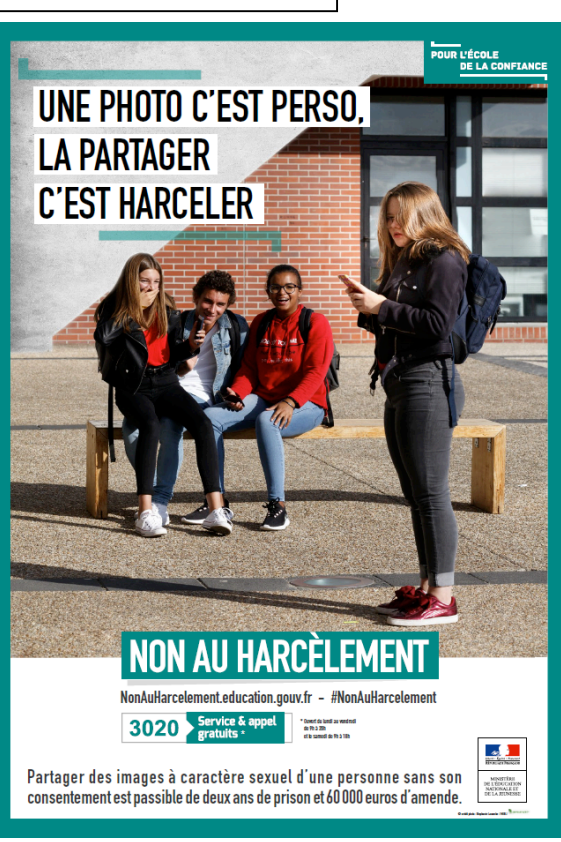

## **1) Je m'informe : Contextualisation - Définition**

- a) **Contextualisation**
	- Consulter la vidéo : https://www.youtube.com/watch?time\_continue=18&v=l1oSY0RdK\_M
	- Dans quel type de cyberharcèlement somme nous ? \_\_\_\_\_\_\_\_\_\_\_\_\_\_\_\_\_\_\_\_\_\_\_\_\_\_\_\_\_\_
	- Je vérifie avec la vidéo : https://www.youtube.com/watch?v=pNv8QSJP-RA Et https://www.youtube.com/watch?v=1HLFAROHBjM
- **b**) Définition : Qu'est-ce que le cyber harcèlement ?
	- Visualisez la vidéo : https://www.youtube.com/watch?v=rrkoz2F1iQw
	- Donner une définition du cyber harcèlement :
	- Je vérifie avec le site https://www.e-enfance.org/cyberharcelement
	- Rechercher les définitions des autres formes de cyberviolences suivantes :

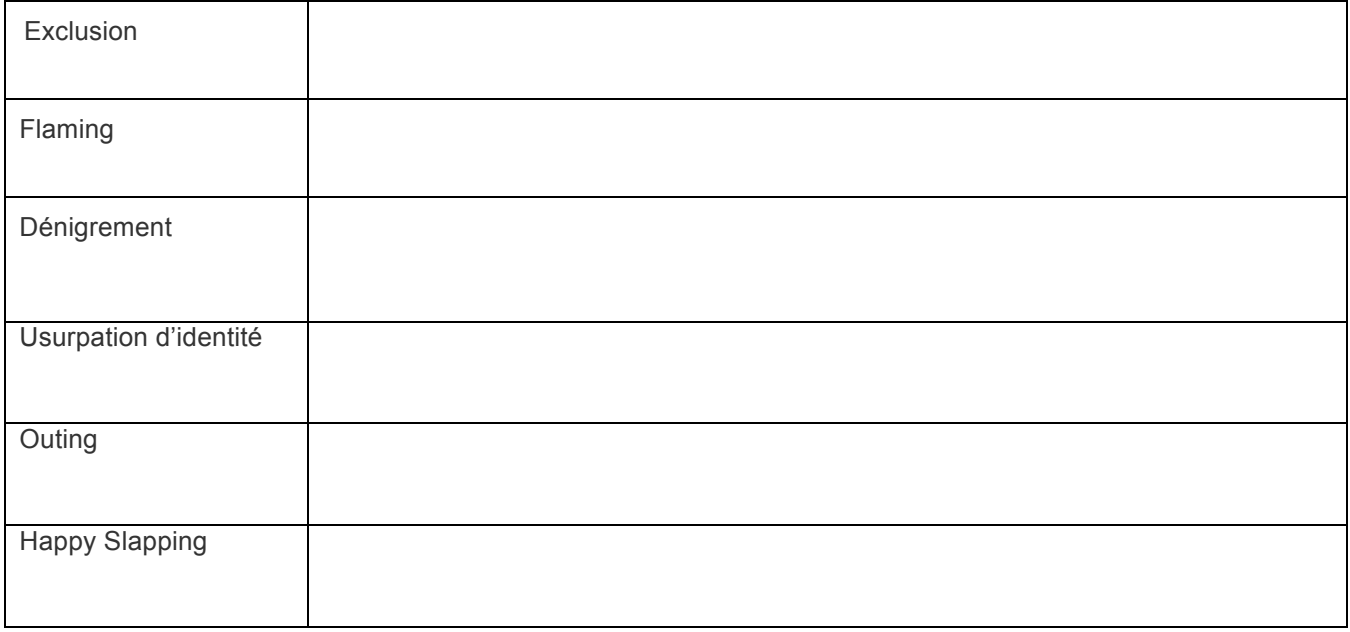

:

## c) **Des solutions existes**

• Étudiez avec les élèves le paragraphe « je suis au collège ou au lycée »

### Je suis au collège ou au lycée

Si vous subissez des violences verbales, physiques et/ou morales de façon répétée (bousculades, vols, surnoms méchants, insultes, moqueries, rejets...), vous êtes victime de harcèlement.

Lorsque ces mêmes faits se déroulent sur les réseaux sociaux, par SMS ou par mail, on parle alors de cyberharcèlement.

Cette situation peut avoir des conséquences graves pour :

- · votre scolarité (baisse des résultats scolaires, décrochage scolaire)
- · votre santé (maux de ventre ou de tête, perte de l'estime de soi, profond mal être).

#### Aucun enfant, aucun élève ne doit subir cela, personne ne doit rester silencieux !

#### Comment être aidé quand on est harcelé?

Il faut en parler pour trouver de l'aide et des solutions :

- . À un adulte de votre établissement en qui vous avez confiance (un professeur, le CPE, l'assistant d'éducation, l'assistant de service social, l'infirmier, la direction, le conseiller d'orientation psychologue...). Ils sont là pour vous écouter, yous aider et trouver des solutions.
- À vos parents ou un membre de votre famille ou de votre entourage: ils pourront vous conseiller et contacter l'établissement au besoin.
- À un élève de la classe ou de l'établissement : il pourra en parler avec un adulte de l'établissement pour vous aider

#### Parler du harcèlement c'est agir pour faire cesser la violence que vous subissez c'est aussi agir pour que d'autres élèves ou vous-même, ne soient pas victime une autre fois.

Lorsque vous en parlez, il est important d'expliquer en détail la situation que vous subissez. Le meilleur moyen de ne rien oublier est d'écrire l'ensemble des faits même s'ils vous semblent mineurs.

Notez la date, l'heure, les personnes présentes, la description des faits, leur répétition, face à cette situation. Pensez aussi à conserver les preuves éventuelles du harcèlement subi, notamment sur les médias sociaux (capture d'écran...).

#### Ce que vous ne pouvez pas faire

Ne tentez pas de résoudre vous-même la situation et n'utilisez pas la violence, cela pourrait l'aggraver.

Si vous avez besoin de conseils complémentaires, contactez le : N° VERT « NON AU HARCÈLEMENT» : 3020 Ouvert du lundi au vendredi de 9h à 20h et le samedi de 9h à 18h (sauf les jours fériés) Si le harcèlement a lieu sur internet, appelez le : **N° VERT « NET ÉCOUTE »: 0800 200 000** Gratuit, anonyme, confidentiel et ouvert du lundi au vendredi de 9h à 19h

#### • Cit

#### $P<sub>2</sub>$

### des solutions pour limiter le cyber harcèlement

Je vérifie avec Les sites : https://www.netecoute.fr/ https://www.nonauharcelement.education.gouv.fr/que-faire/ https://www.ac-nantes.fr/scolarite-et-vie-de-l-eleve/lutte-contre-le-harcelement/

## d) **Ce que dit la loi ?**

• Consultez le site :https://www.e-enfance.org/que-dit-la-loi-le-cyberharcelement

### Et le texte de loi :

https://www.legifrance.gouv.fr/affichCodeArticle.do?idArticle=LEGIARTI000037289658&cidTexte=LEGITEXT000006070719&dateTexte=20180806

### Cyberharcèlement loi 2014-873

Le cyber-harcèlement ou cyberharcèlement ou harcèlement en ligne ou cyberintimidation est défini par l'article 222-33-2-2 du Code pénal, créé par la loi 2014-873 du 04 août 2014, comme suit :

> « Le fait de harceler une personne par des propos ou comportements répétés ayant pour objet ou pour effet une dégradation de ses conditions de vie se traduisant par une altération de sa santé physique ou mentale est puni d'un an d'emprisonnement et de 15 000  $\epsilon$  d'amende lorsque ces faits ont causé une incapacité totale de travail inférieure ou égale à huit jours ou n'ont entraîné aucune incapacité de travail. »

• Citez les supports de cyber harcèlement :

• Indiquer le délai de prescription et la valeur de l'amende minimum

ET pour toute cyber malveillance : https://www.cybermalveillance.gouv.fr/contenus-de-sensibilisation/

## 2) **Activité pratique : J'affiche mon message contre la cyberviolence**

- a) Je prends connaissance du site de création de flyer « CANVA ».
- Consulter le site https://www.canva.com/fr\_fr/creer/posters/affiche-classe/ et de la notice jointe
	- b) Je crée notre affiche.
- Réaliser une affiche en binôme qui traite d'un type de cyberviolence. Celle-ci devra contenir :
	- $\triangleright$  Un titre en rapport avec la forme de cyberviolence (voir ci-dessus)
	- $\triangleright$  L'explication de ce type de violence
	- Ø Un rappel de l'article de loi 222-33-2-2
	- $\triangleright$  Un message percutant compréhensible par tous
	- Ø Des solutions pour lutter contre ce type de conduite et les bonnes conduites à avoir

## **Critères de réussites de l'affiche :**

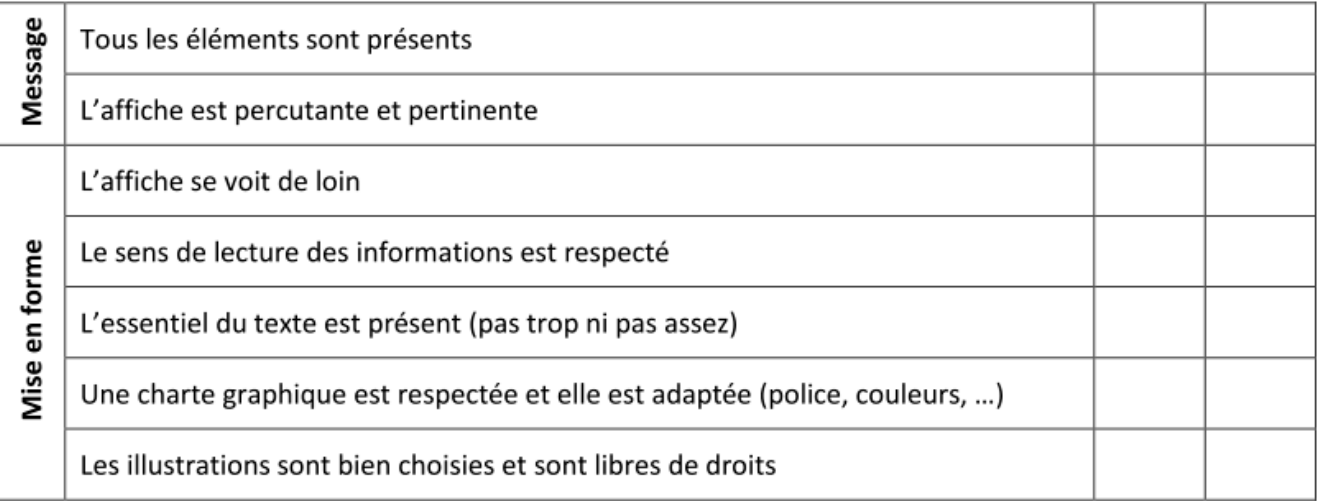

• Télécharger l'affiche au format .pdf et la présenter à vos camarades de classe.